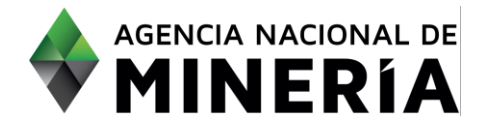

#### Guía de Apoyo Administración de título **Radicar solicitud de suspensión o disminución de la explotación**

#### **Guía de Apoyo**

Esta guía ayuda al Titular a entender el objetivo de las funciones. La guía proviene instrucciones a seguir paso a paso para ejecutar la función.

#### **Requisitos Previos**

- ✓ El titular existe en el sistema
- ✓ El usuario está registrado y ha iniciado sesión en el sistema.

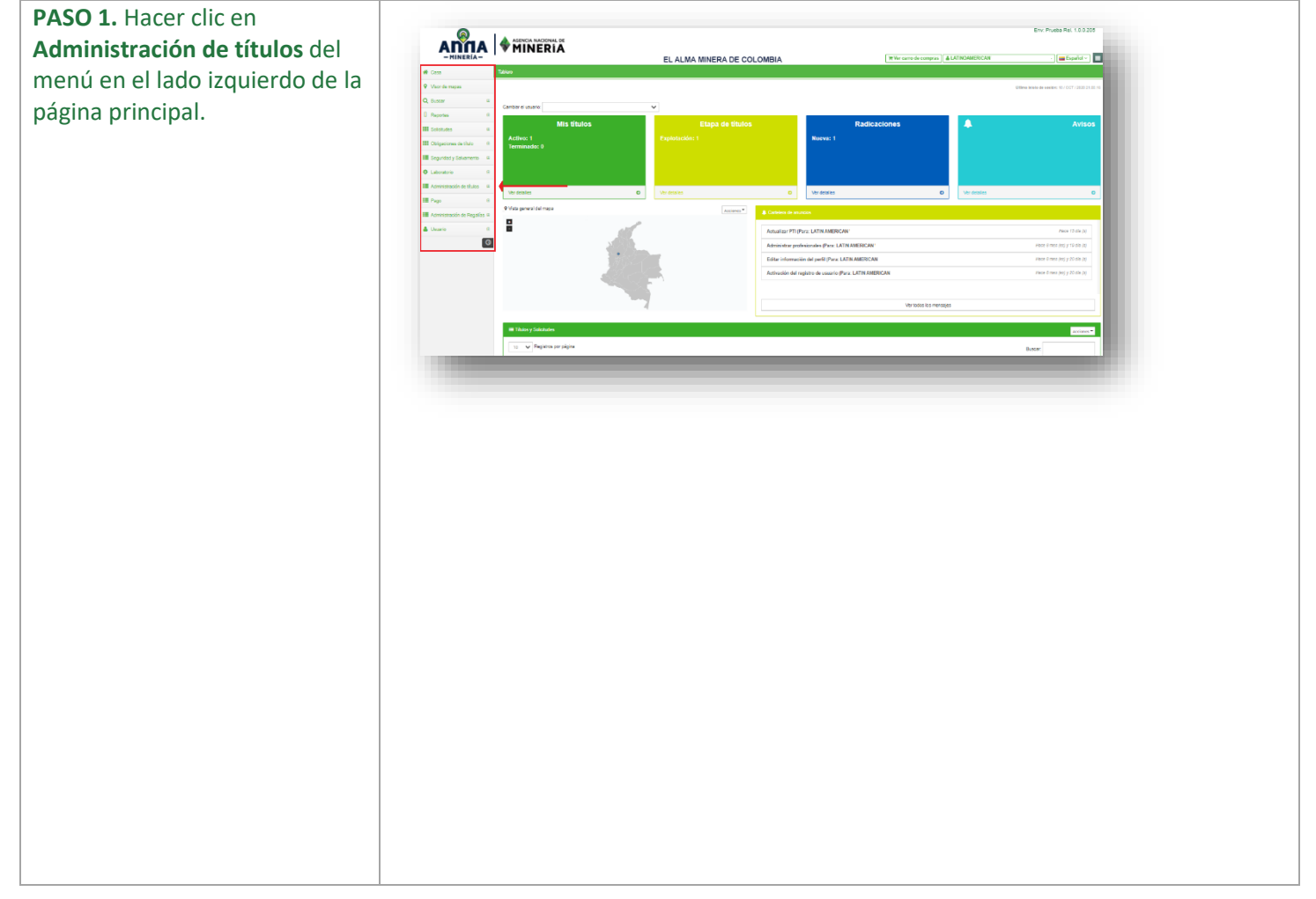

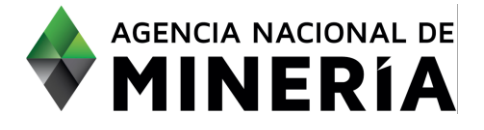

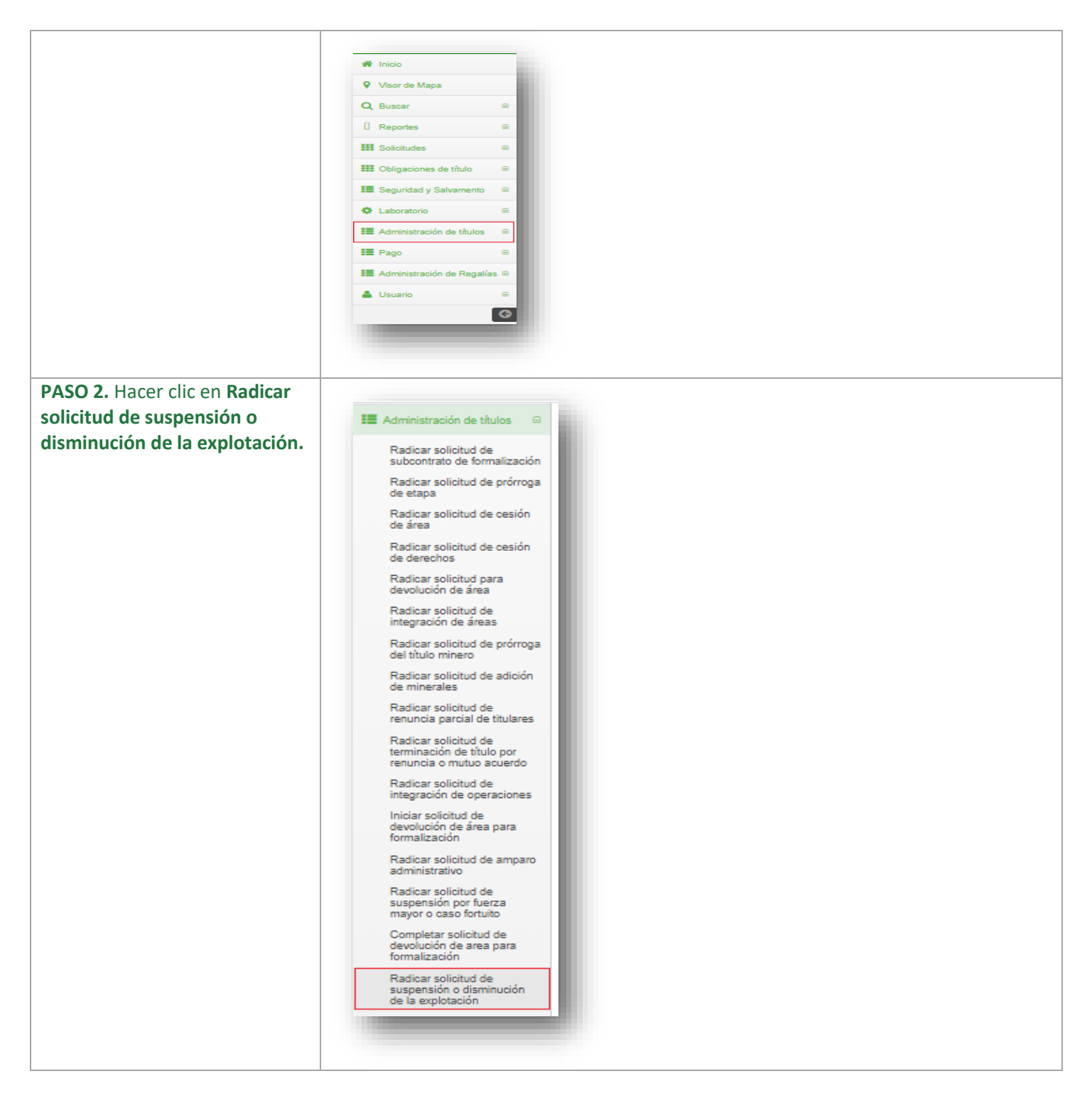

Guía de apoyo-Radicar solicitud de suspensión o disminución de la explotación **Página 2** de 5

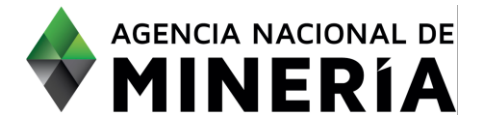

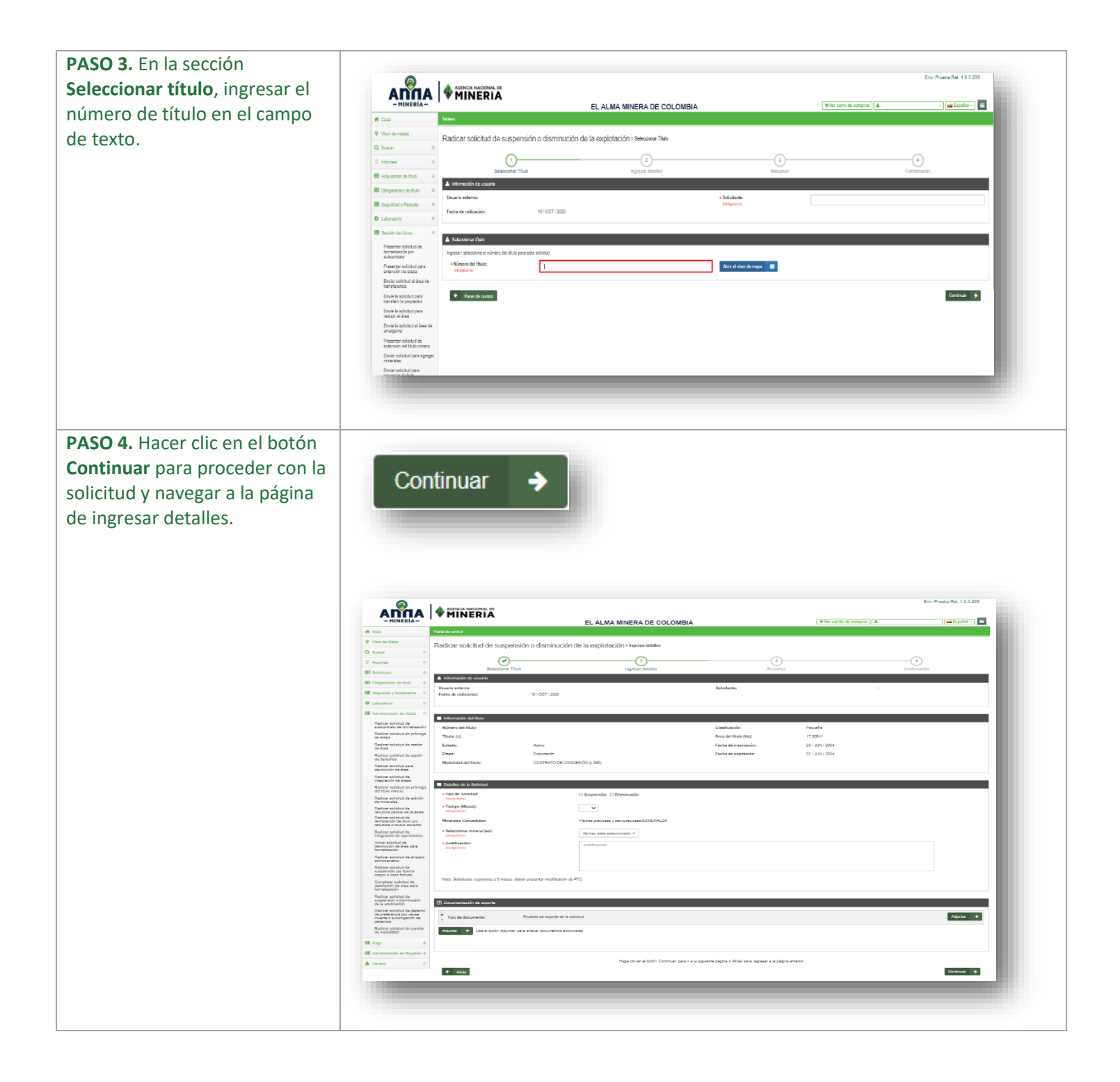

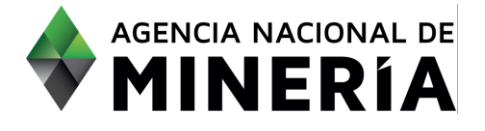

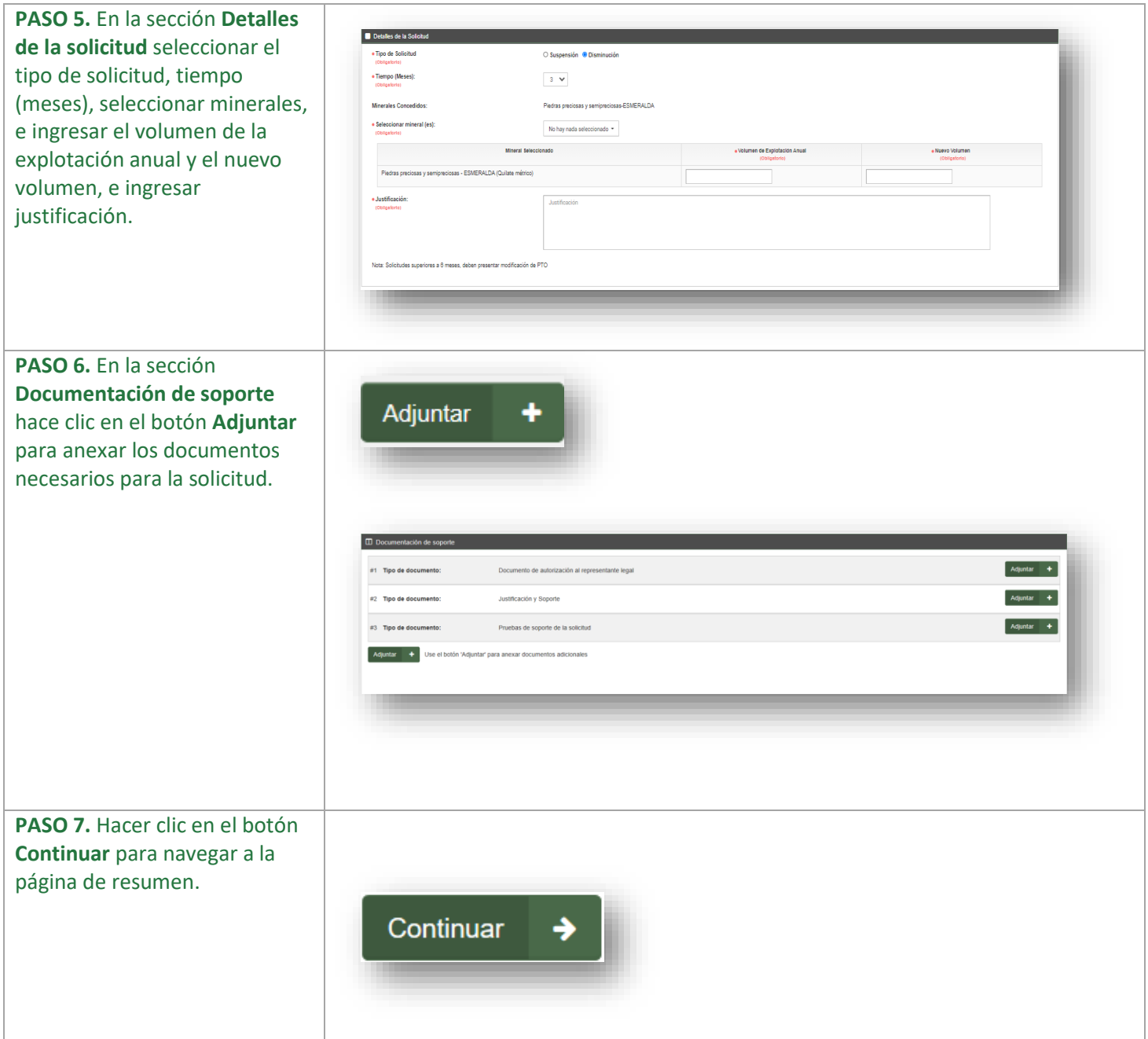

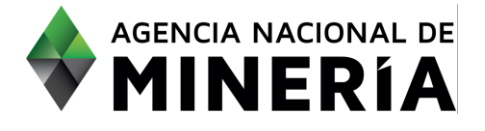

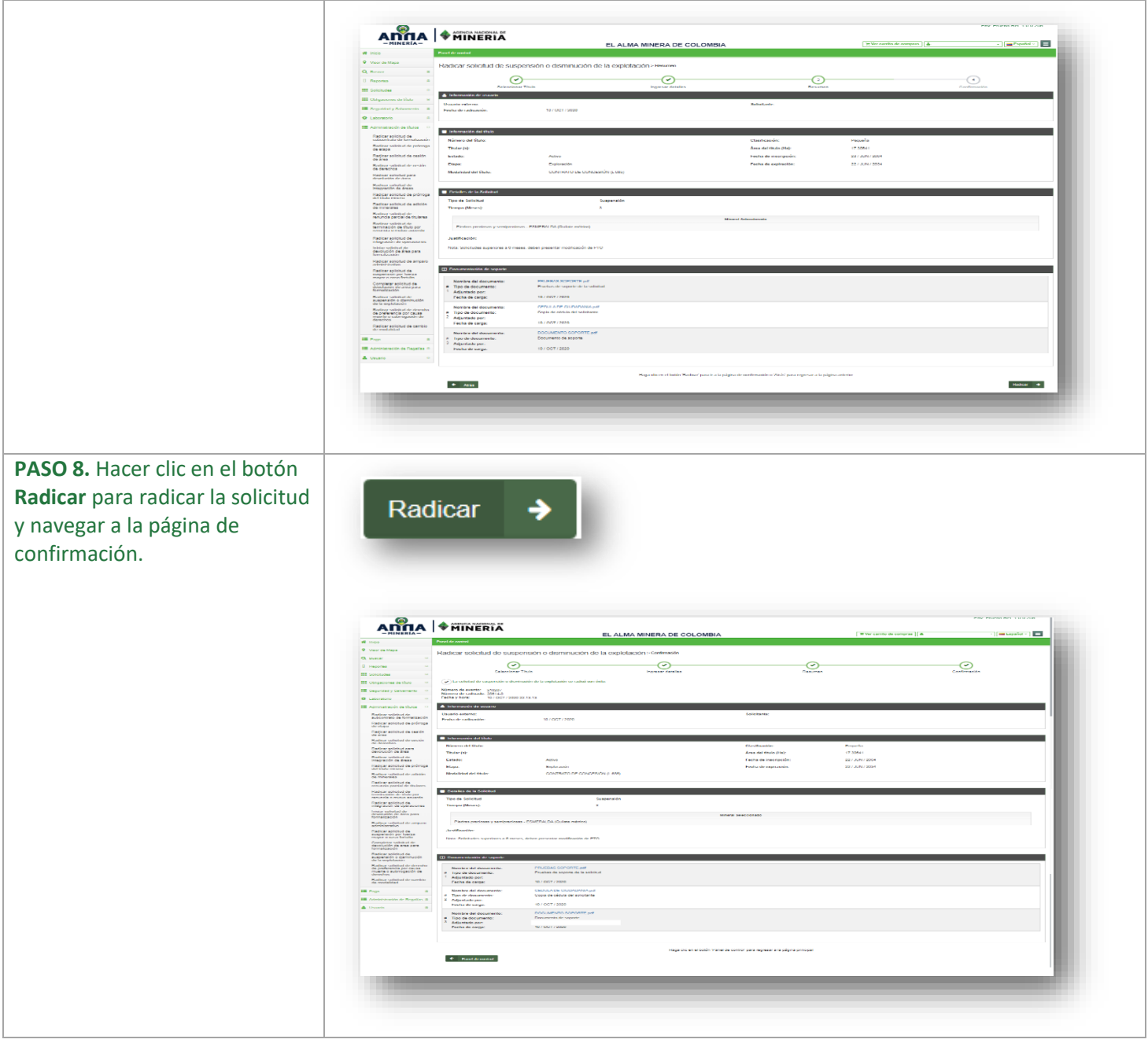

#### **¡Felicidades has completado la radicación de la solicitud de suspensión o disminución de la explotación!**

Guía de apoyo-Radicar solicitud de suspensión o disminución de la explotación Página **5** de **5**